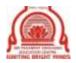

# Sir Padampat Singhania Education Centre,

Kamla Nagar, Kanpur.

# SUMMER VACATION HOME - WORK (2019 - 2020) CLASS - IX

## **ENGLISH**

Refer On Board for the exercises mentioned below. Write answers in the register.

- ➤ **Reading** FACTUAL PASSAGE Page 10, 11 and 12 (Question 1, 2 and 3) DISCURSIVE PASSAGE Page 21 & 22 (Question 1 and 2)
- ➤ Word Power Page 27 (Worksheet 1), Page 28 (Worksheet 2, 3) Page 29 (Worksheet 4)
- Writing Article Writing (Question 1) Page 36
- ➤ Grammar GAP FILLING Pages 72 & 73 (Exercises 1, 2, 3, 4 & 5)

EDITING Pages 77 – 79 (Exercises 1, 2, 3, 4 & 5)

OMISSION Pages 83 & 84 (Exercises 1, 2, 3, 4 & 5)

#### **HINDI**

- 'अनुशासन का महत्त्व' दर्शाते हुए एक शिक्षाप्रद नाटिका कमेंट शीट पर लिखिए।
  (निर्देश न्यूनतम तीन चिरत्रों का चयन करते हुए प्रत्येक चिरत्र के लिए कम से कम 10 संवाद लिखिए।
- अपने जन्मदिवस के अवसर पर मित्रों को आमंत्रित करने हेतु निमंत्रण पत्र बनाइए। (निर्देश – समय , स्थान , तिथि एवं कार्यक्रम के विषय में जानकारी दीजिए।

#### **MATHEMATICS**

Do the following activity on art sheets - Verify geometrically the algebraic identity  $(a+b+c)^2 = a^2 + b^2 + c^2 + 2ab + 2bc + 2ca$ 

Complete R.S. Agarwal exercises of Number System, Polynomials and Heron's formula.

#### **SCIENCE**

- 1. Complete the assignments given in the google classroom for each of the subjects- Physics and Biology.
- 2. Chemistry-
  - Using a pH strip categorize the naturally occurring substances as acids, bases and neutral compounds (water, coffee, milk, mustard oil, lemon juice, carbonated drink etc.). Prepare a detailed report on file(comment sheet)
  - Make a list of elements from atomic number 1 to 20 according to their symbols and valencies.
- 3. Complete the practical notebooks for each of the three subjects -Physics, Chemistry and Biology (as discussed in the class).

### **SOCIAL SCIENCE**

Make disaster guide lines including the following

- Particular disaster information regarding it.
- Emergency and precautionary measures that should be taken Tag lines and pictures.

#### **COMPUTER**

Create and save all programmes of Scratch given on google classroom in your Scratch account.